# **open3SPN2 Documentation**

*Release 0.1*

**Carlos Bueno**

**Jun 09, 2021**

# **CONTENTS:**

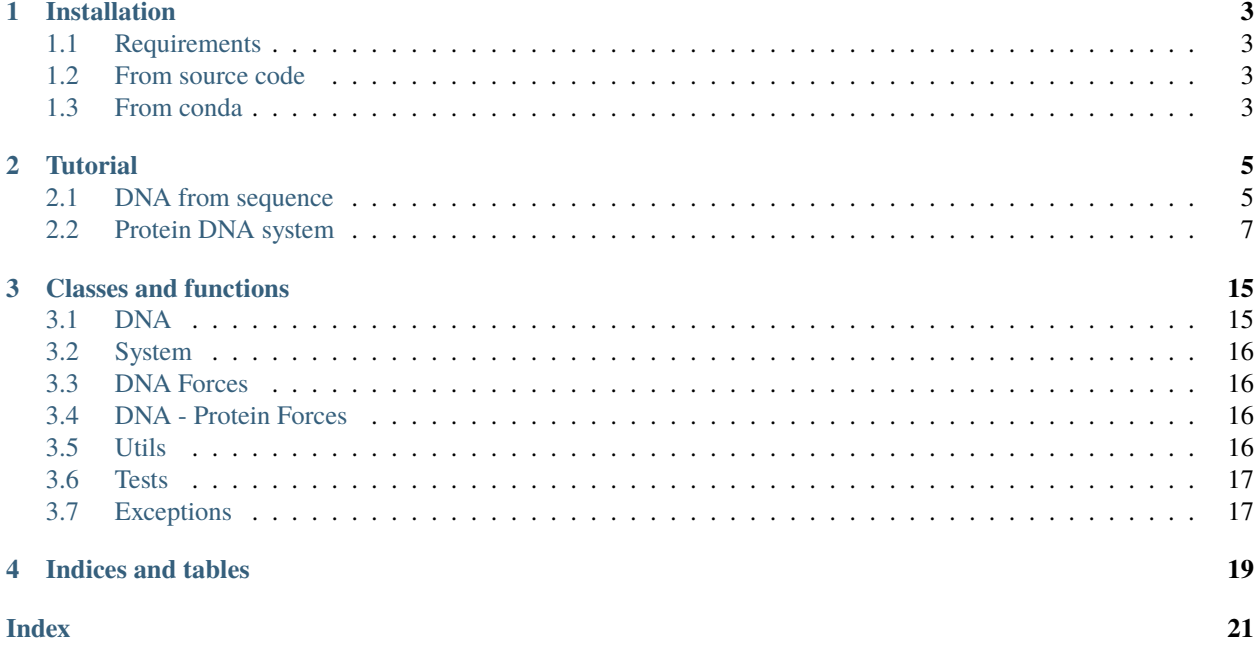

open3SPN2 implements the 3SPN2 and 3SPN2.C forcefields in openmm. This library is intended to be used for DNA simulations and DNA-protein simulations.

### **ONE**

### **INSTALLATION**

### <span id="page-6-1"></span><span id="page-6-0"></span>**1.1 Requirements**

[X3DNA](https://x3dna.org/) is needed on the 3SPN2.C forcefield in order to calculate the equilibrium bonds, angles and dihedrals. It is also needed to create a structure from sequence. Please follow their instructions for installation and add the installation directory to the X3DNA environment variable.

open3SPN also requires the following python libraries:

- **biopython**
- **pandas**
- **numpy**
- **scipy**
- **mdtraj**
- **openmm**
- **pdbfixer**
- **nose**

### <span id="page-6-2"></span>**1.2 From source code**

The source code is available at <https://github.com/cabb99/open3spn2/>

## <span id="page-6-3"></span>**1.3 From conda**

```
$ conda install -c wolynes-lab open3spn2
```
#### **TWO**

### **TUTORIAL**

<span id="page-8-2"></span><span id="page-8-0"></span>*"What I cannot create, I do not understand."* — Feynman

### <span id="page-8-1"></span>**2.1 DNA from sequence**

This section allows you to quickly simulate a piece of DNA.

First import the open3SPN2 module.

import open3SPN2

If you obtain a ModuleNotFoundError error then you may need to check that open3SPN2 is in the installation path as detailed in *[Installation](#page-6-0)*.

After importing the module, follow the next steps to create a DNA system and add the 3SPN2 forces. Make sure you have installed X3DNA before this step.

```
# Initialize the DNA from a sequence.
# DNA type can be changed to 'A' or 'B'
seq='ATACAAAGGTGCGAGGTTTCTATGCTCCCACG'
dna=open3SPN2.DNA.fromSequence(seq,dna_type='B_curved')
# Compute the topology for the DNA structure.
# Since the dna was generated from the sequence using X3DNA,
# it is not necesary to recompute the geometry.
dna.computeTopology(template_from_X3DNA=False)
# Create the system.
# To set periodic boundary conditions (periodicBox=[50,50,50]).
# The periodic box size is in nanometers.
dna.periodic=False
s=open3SPN2.System(dna, periodicBox=None)
#Add 3SPN2 forces
s.add3SPN2forces(verbose=True)
Bond
```
Angle Stacking

Dihedral BasePair CrossStacking Exclusion Electrostatics

To set up the simulation you will need the openmm package as detailed in *[Installation](#page-6-0)*.

```
import simtk.openmm
import simtk.openmm.app
import simtk.unit
import sys
import numpy as np
#Initialize Molecular Dynamics simulations
s.initializeMD(temperature=300 * simtk.unit.kelvin,platform_name='OpenCL')
simulation=s.simulation
#Set initial positions
simulation.context.setPositions(s.coord.getPositions())
energy_unit=simtk.openmm.unit.kilojoule_per_mole
#Total energy
state = simulation.context.getState(getEnergy=True)energy = state.getPotentialEnergy().value_in_unit(energy_unit)
print('TotalEnergy',round(energy,6),energy_unit.get_symbol())
#Detailed energy
energies = \{\}for force_name, force in s.forces.items():
    group=force.getForceGroup()
    state = simulation.context.getState(getEnergy=True, groups=2**group)
    energies[force_name] =state.getPotentialEnergy().value_in_unit(energy_unit)
for force_name in s.forces.keys():
   print(force_name, round(energies[force_name],6),energy_unit.get_symbol())
```

```
TotalEnergy -2046.579102 kJ/mol
Bond 2.1e-05 kJ/mol
Angle 0.001745 kJ/mol
Stacking -596.408569 kJ/mol
Dihedral -839.999756 kJ/mol
BasePair -518.252075 kJ/mol
CrossStacking -135.335464 kJ/mol
Exclusion 0.11901 kJ/mol
Electrostatics 43.296059 kJ/mol
```
Please make sure that the energies obtained coincide with the energies shown here. Also you can check the energy obtained using other [platforms](http://docs.openmm.org/latest/api-python/generated/simtk.openmm.app.simulation.Simulation.html#simtk.openmm.app.simulation.Simulation.platform) by changing OpenCL to Reference, CUDA or CPU.

#Add simulation reporters dcd\_reporter=simtk.openmm.app.DCDReporter(f'output.dcd', 1000)

```
energy_reporter=simtk.openmm.app.StateDataReporter(sys.stdout, 1000, step=True,time=True,
                                                   potentialEnergy=True,␣
˓→temperature=True)
simulation.reporters.append(dcd_reporter)
simulation.reporters.append(energy_reporter)
#Run simulation
simulation.step(10000)
#"Step","Time (ps)","Potential Energy (kJ/mole)","Temperature (K)"
1000,2.0000000000000013,-1651.121826171875,304.6066812070446
2000,3.999999999999781,-1646.61328125,309.5945230237376
3000,5.999999999999561,-1661.6788330078125,318.46432160647703
```

```
4000,7.999999999999341,-1676.956298828125,268.04874840144447
5000,10.000000000000009,-1629.8892822265625,271.8654648104738
6000,12.000000000000677,-1622.474853515625,312.1083112301662
7000,14.000000000001345,-1704.033203125,283.5259033832464
8000,16.00000000000201,-1608.751708984375,281.82371603990293
9000,18.000000000000902,-1623.486572265625,283.86225823944585
10000,19.999999999999794,-1671.9105224609375,296.18167366285144
```
The forces and system in open3SPN can be treated as forces and systems from openmm. Please refer to [openmm](http://docs.openmm.org/latest/api-python/index.html) documentation to learn more about running the simulations or adding forces.

### <span id="page-10-0"></span>**2.2 Protein DNA system**

You can find this example on the [examples/Protein\\_DNA](https://github.com/cabb99/open3spn2/tree/master/examples/Protein_DNA) folder. For this example you need to download the structure of the Lambda repressor-operator complex [1mlb.pdb.](https://www.rcsb.org/structure/1LMB) You will also need to have installed the [openAWSEM](https://github.com/npschafer/openawsem) library.

```
# If you want to specify the package address
# you can add them to the PYTHONPATH environment variable.
# Also you can add them on the run time uncommenting the lines below
# import sys
# open3SPN2_HOME = '/Users/weilu/open3spn2/'
# openAWSEM_HOME = '/Users/weilu/openmmawsem/'
# sys.path.insert(0,open3SPN2_HOME)
# sys.path.insert(0,openAWSEM_HOME)
```

```
#Import openAWSEM, open3SPN2 and other libraries
import open3SPN2
import ffAWSEM
import pandas
import numpy as np
import simtk.openmm
from functools import partial
import sys
```
#Fix the system (adds missing atoms) fix=open3SPN2.fixPDB("1lmb.pdb")

#Create a table containing both the proteins and the DNA complex\_table=open3SPN2.pdb2table(fix)

# Create a single memory file ffAWSEM.create\_single\_memory(fix)

#Generate a coarse-grained model of the DNA molecules dna\_atoms=open3SPN2.DNA.CoarseGrain(complex\_table)

#Generate a coarse-grained model of the Protein molecules protein\_atoms=ffAWSEM.Protein.CoarseGrain(complex\_table)

#Merge the models Coarse=pandas.concat([protein\_atoms,dna\_atoms],sort=False) Coarse.index=range(len(Coarse)) Coarse['serial']=list(Coarse.index)

#Save the protein\_sequence ffAWSEM.save\_protein\_sequence(Coarse,sequence\_file='protein.seq')

# Create a merged PDB ffAWSEM.writePDB(Coarse,'clean.pdb')

#Create the merged system

pdb=simtk.openmm.app.PDBFile('clean.pdb') top=pdb.topology coord=pdb.positions forcefield=simtk.openmm.app.ForceField(ffAWSEM.xml,open3SPN2.xml) s=forcefield.createSystem(top)

dna=open3SPN2.DNA.fromCoarsePDB('clean.pdb') with open('protein.seq') as ps: protein\_sequence\_one=ps.readlines()[0] protein=ffAWSEM.Protein.fromCoarsePDB('clean.pdb',sequence=protein\_sequence\_one) dna.periodic=False protein.periodic=False

```
#Create the DNA and Protein Objects
dna=open3SPN2.DNA.fromCoarsePDB('clean.pdb')
with open('protein.seq') as ps:
    protein_sequence_one=ps.readlines()[0]
protein=ffAWSEM.Protein.fromCoarsePDB('clean.pdb',sequence=protein_sequence_one)
dna.periodic=False
protein.periodic=False
#Copy the AWSEM parameter files
ffAWSEM.copy_parameter_files()
```

```
#Clear Forces from the system (optional)
keepCMMotionRemover=True
j=0for i, f in enumerate(s.getForces()):
    if keepCMMotionRemover and i == 0 and f.__class__ ==  simtk.openmm.CMMotionRemover:
        # print('Kept ', f.__class__)
        j \neq 1continue
   else:
        # print('Removed ', f.__class__)
        s.removeForce(j)
if keepCMMotionRemover == False:
   assert len(s.getForces()) == 0, 'Not all the forces were removed'
else:
    assert len(s.getForces()) \leq 1, 'Not all the forces were removed'
#Initialize the force dictionary
forces={}
for i in range(s.getNumForces()):
    force = s.getForce(i)force_name="CMMotionRemover"
#Add 3SPN2 forces
for force_name in open3SPN2.forces:
   print(force_name)
    force = open3SPN2.forces[force_name](dna)
   if force_name in ['BasePair','CrossStacking']:
        force.addForce(s)
   else:
        s.addForce(force)
    forces.update({force_name:force})
#Add AWSEM forces
openAWSEMforces = dict(Connectivity=ffAWSEM.functionTerms.basicTerms.con_term,
                       Chain=ffAWSEM.functionTerms.basicTerms.chain_term,
                       Chi=ffAWSEM.functionTerms.basicTerms.chi_term,
                       Excl=ffAWSEM.functionTerms.basicTerms.excl_term,
                       rama=ffAWSEM.functionTerms.basicTerms.rama_term,
                       rama_pro=ffAWSEM.functionTerms.basicTerms.rama_proline_term,
                       contact=ffAWSEM.functionTerms.contactTerms.contact_term,
                       frag = partial(ffAWSEM.functionTerms.templateTerms.fragment_
˓→memory_term,
                                       frag_file_list_file="./single_frags.mem",
                                       npy_frag_table="./single_frags.npy",
                                       UseSavedFragTable=False,
                                       k_fm=0.04184/3),
                       beta1 = ffAWSEM.functionTerms.hydrogenBondTerms.beta_term_1,
```
beta2 = ffAWSEM.functionTerms.hydrogenBondTerms.beta\_term\_2,

beta3 = ffAWSEM.functionTerms.hydrogenBondTerms.beta\_term\_3,

pap1 = ffAWSEM.functionTerms.hydrogenBondTerms.pap\_term\_1,

pap2 = ffAWSEM.functionTerms.hydrogenBondTerms.pap\_term\_2,

(continues on next page)

)

```
protein.setup_virtual_sites(s)
#Add DNA-protein interaction forces
for force_name in open3SPN2.protein_dna_forces:
   print(force_name)
    force = open3SPN2.protein_dna_forces[force_name](dna,protein)
    s.addForce(force)
    forces.update({force_name: force})
#Fix exclussions
for force_name in openAWSEMforces:
   print(force_name)
   if force_name in ['contact']:
        force = openAWSEMforces[force_name](protein, withExclusion=False,periodic=False)
        print(force.getNumExclusions())
        open3SPN2.addNonBondedExclusions(dna,force)
        print(force.getNumExclusions())
   elif force_name in ['Excl']:
        force = openAWSEMforces[force_name](protein)
        print(force.getNumExclusions())
        open3SPN2.addNonBondedExclusions(dna,force)
        print(force.getNumExclusions())
    else:
        force = openAWSEMforces[force_name](protein)
    s.addForce(force)
    forces.update({force_name: force})
```
Bond

Angle Stacking Dihedral BasePair CrossStacking Exclusion Electrostatics ExclusionProteinDNA ElectrostaticsProteinDNA Connectivity Chain Chi Excl 1205 1844 rama rama\_pro contact Number of atom: 1171 Number of residue: 179 Contact cutoff 1.0 nm NonbondedMethod: 1 0 639 frag

```
Loading Fragment files(Gro files)
Saving fragment table as npy file to speed up future calculation.
All gro files information have been stored in the ./single_frags.npy.
You might want to set the 'UseSavedFragTable'=True to speed up the loading next time.
But be sure to remove the .npy file if you modify the .mem file. otherwise it will keep␣
˓→using the old frag memeory.
beta1
beta_1 term ON
beta2
beta_2 term ON
beta3
beta_3 term ON
pap1
pap_1 term ON
No ssweight given, assume all zero
pap2
pap_2 term ON
No ssweight given, assume all zero
# Set up the simulation
```

```
temperature=300 * simtk.openmm.unit.kelvin
platform_name='OpenCL' #'Reference','CPU','CUDA', 'OpenCL'
```

```
integrator = simtk.openmm.LangevinIntegrator(temperature, 1 / simtk.openmm.unit.
˓→picosecond, 2 * simtk.openmm.unit.femtoseconds)
platform = simtk.openmm.Platform.getPlatformByName(platform_name)
simulation = simtk.openmm.app.Simulation(top,s, integrator, platform)
simulation.context.setPositions(coord)
energy_unit=simtk.openmm.unit.kilojoule_per_mole
state = simulation.context.getState(getEnergy=True)
energy = state.getPotentialEnergy().value_in_unit(energy_unit)
print(energy)
```
-2319.28759765625

```
#Obtain total energy
```

```
energy_unit=simtk.openmm.unit.kilojoule_per_mole
state = simulation.context.getState(getEnergy=True)
energy = state.getPotentialEnergy().value_in_unit(energy_unit)
print('TotalEnergy',round(energy,6),energy_unit.get_symbol())
#Obtain detailed energy
energies = \{ \}for force_name, force in forces.items():
    group=force.getForceGroup()
    state = simulation.context.getState(getEnergy=True, groups=2**group)
    energies[force_name] =state.getPotentialEnergy().value_in_unit(energy_unit)
```

```
for force_name in forces.keys():
```

```
print(force_name, round(energies[force_name],6),energy_unit.get_symbol())
```

```
TotalEnergy -2319.287598 kJ/mol
Bond 0.0 kJ/mol
Angle 0.0 kJ/mol
Stacking 203.56601 kJ/mol
Dihedral -503.999969 kJ/mol
BasePair -284.232208 kJ/mol
CrossStacking -47.58614 kJ/mol
Exclusion 23.991552 kJ/mol
Electrostatics 23.268291 kJ/mol
ExclusionProteinDNA 296.033508 kJ/mol
ElectrostaticsProteinDNA -10.459808 kJ/mol
Connectivity 1899.296875 kJ/mol
Chain 1899.296875 kJ/mol
Chi 1899.296875 kJ/mol
Excl 1899.296875 kJ/mol
rama -1363.522705 kJ/mol
rama_pro -1363.522705 kJ/mol
contact -1041.547729 kJ/mol
frag -1213.29834 kJ/mol
beta1 -300.796692 kJ/mol
beta2 -300.796692 kJ/mol
beta3 -300.796692 kJ/mol
pap1 0.0 kJ/mol
pap2 0.0 kJ/mol
```

```
#Add simulation reporters
dcd_reporter=simtk.openmm.app.DCDReporter(f'output.dcd', 10000)
energy_reporter=simtk.openmm.app.StateDataReporter(sys.stdout, 10000, step=True,
˓→time=True,
```
potentialEnergy=True,␣

```
˓→temperature=True)
simulation.reporters.append(dcd_reporter)
simulation.reporters.append(energy_reporter)
```
#Run simulation simulation.minimizeEnergy() simulation.context.setVelocitiesToTemperature(temperature) simulation.step(100000)

```
#"Step","Time (ps)","Potential Energy (kJ/mole)","Temperature (K)"
10000,19.999999999999794,-3281.6357421875,309.20819902531366
20000,40.00000000000292,-3242.73095703125,328.2315572490093
30000,60.00000000002736,-3190.328125,314.08870240466047
40000,79.99999999999496,-3219.3935546875,317.1777105109792
50000,99.99999999994834,-3332.782470703125,295.5841262125852
60000,119.99999999990173,-3328.615478515625,324.74746279891883
70000,139.99999999994037,-3370.357177734375,318.9747489227718
80000,160.00000000003587,-3277.47314453125,319.51673763174114
90000,180.00000000013137,-3318.990478515625,296.7758094246624
```

```
100000,200.00000000022686,-3113.430419921875,326.14309919252656
```

```
#Get the detailed energy after the simulation
energies = \{\}for force_name, force in forces.items():
   group=force.getForceGroup()
    state = simulation.context.getState(getEnergy=True, groups=2**group)
   energies[force_name] =state.getPotentialEnergy().value_in_unit(energy_unit)
for force_name in forces.keys():
```

```
print(force_name, round(energies[force_name],6),energy_unit.get_symbol())
```

```
Bond 72.512115 kJ/mol
Angle 128.255737 kJ/mol
Stacking -418.662048 kJ/mol
Dihedral -431.951233 kJ/mol
BasePair -261.759064 kJ/mol
CrossStacking -48.845673 kJ/mol
Exclusion 2.579847 kJ/mol
Electrostatics 24.080463 kJ/mol
ExclusionProteinDNA -10.953548 kJ/mol
ElectrostaticsProteinDNA -15.152592 kJ/mol
Connectivity 1702.994873 kJ/mol
Chain 1702.995117 kJ/mol
Chi 1702.994995 kJ/mol
Excl 1702.994995 kJ/mol
rama -1369.644043 kJ/mol
rama_pro -1369.644043 kJ/mol
contact -1569.174805 kJ/mol
frag -764.686768 kJ/mol
beta1 -113.435699 kJ/mol
beta2 -113.435699 kJ/mol
beta3 -113.435699 kJ/mol
pap1 -0.0 kJ/mol
pap2 -0.0 kJ/mol
```
#### **THREE**

#### **CLASSES AND FUNCTIONS**

#### <span id="page-18-2"></span><span id="page-18-1"></span><span id="page-18-0"></span>**3.1 DNA**

```
class open3SPN2.DNA(periodic=True)
```
A Coarse Grained DNA object.

parseConfigurationFile(*configuration\_file='/home/docs/checkouts/readthedocs.org/user\_builds/open3spn2/checkouts/stable* Reads the configuration file for the forcefield. The default configuration file is 3SPN2.conf and it contains most of the parameters used in the simulation.

#### getSequences()

Returns the DNA sequence as a Pandas Series. The index of the Series is (Chain, resid)

computeGeometry(*sequence=None*, *temp\_name='temp'*) This function requires X3DNA. It returns a pdb table containing the expected DNA structure

#### computeTopology(*template\_from\_X3DNA=True*, *temp\_name='temp'*)

Creates tables of bonds, angles and dihedrals with their respective parameters (bonded interactions). 3SPN2.C requires a template structure to calculate the equilibrium bonds, angles and dihedrals. If template\_from\_structure is True, it will try to compute the equilibrium geometry using X3DNA. If template\_from\_structure is False, then the initial structure is expected to be the equilibrium geometry

```
writePDB(pdb_file='clean.pdb')
     Writes a minimal version of the pdb file needed for openmm
```
classmethod fromCoarsePDB(*pdb\_file*, *dna\_type='B\_curved'*, *template\_from\_X3DNA=True*, *temp\_name='temp'*, *compute\_topology=True*)

Initializes a DNA object from a pdb file containing the Coarse Grained atoms

classmethod fromPDB(*pdb\_file*, *dna\_type='B\_curved'*, *template\_from\_X3DNA=True*, *output\_pdb='clean.pdb'*, *temp\_name='temp'*, *compute\_topology=True*) Creates a DNA object from a complete(atomistic) pdb file

```
static CoarseGrain(pdb_table)
```
Selects DNA atoms from a pdb table and returns a table containing only the coarse-grained atoms for 3SPN2

classmethod fromSequence(*sequence*, *dna\_type='B\_curved'*, *output\_pdb='clean.pdb'*, *temp\_name='temp'*, *compute\_topology=True*)

Initializes a DNA object from a DNA sequence

classmethod fromXYZ(*xyz\_file*, *dnatype='B\_curved'*, *template\_from\_X3DNA=True*, *output\_pdb='clean.pdb'*, *temp\_name='temp'*, *compute\_topology=True*)

Initializes DNA object from xyz file (as seen on the examples)

#### <span id="page-19-5"></span><span id="page-19-0"></span>**3.2 System**

<span id="page-19-4"></span>class open3SPN2.System(*dna*, *forcefield-*

 $Files=$ ['/home/docs/checkouts/readthedocs.org/user\_builds/open3spn2/checkouts/stable/open3SPN2/3SP *periodicBox=None*)

Wrapper of openmm system class, adds some openmm simulation attributes

 $\text{__init}\text{__}(self) \rightarrow System$  $\text{__init}\text{__}(self) \rightarrow System$  $\text{unit}$ *\_(self, other)*  $\rightarrow$  *[System](#page-19-4)* Create a new System.

**Methods**

### <span id="page-19-1"></span>**3.3 DNA Forces**

class open3SPN2.Bond(*dna*, *force\_group=6*, *OpenCLPatch=True*)

class open3SPN2.Angle(*dna*, *force\_group=7*, *OpenCLPatch=True*)

class open3SPN2.Dihedral(*dna*, *force\_group=9*, *OpenCLPatch=True*)

class open3SPN2.Stacking(*dna*, *force\_group=8*, *OpenCLPatch=True*)

class open3SPN2.BasePair(*dna*, *force\_group=10*, *OpenCLPatch=True*)

class open3SPN2.CrossStacking(*dna*, *force\_group=11*, *OpenCLPatch=True*)

class open3SPN2.Exclusion(*dna*, *force\_group=12*, *OpenCLPatch=True*)

class open3SPN2.Electrostatics(*dna*, *force\_group=13*, *temperature=Quantity(value=300, unit=kelvin)*, *salt\_concentration=Quantity(value=100, unit=millimolar)*, *OpenCLPatch=True*)

### <span id="page-19-2"></span>**3.4 DNA - Protein Forces**

class open3SPN2.ExclusionProteinDNA(*dna*, *protein*, *k=1*, *force\_group=14*) Protein-DNA exclusion potential

class open3SPN2.ElectrostaticsProteinDNA(*dna*, *protein*, *k=1*, *force\_group=15*) DNA-protein and protein-protein electrostatics.

### <span id="page-19-3"></span>**3.5 Utils**

open3SPN2.parseConfigTable(*config\_section*) Parses a section of the configuration file as a table. This function is used to parse the 3SPN2.conf file

open3SPN2.parsePDB(*pdb\_file*)

Transforms the pdb file into a pandas table for easy access and data editing

open3SPN2.fixPDB(*pdb\_file*)

Uses the pdbfixer library to fix a pdb file, replacing non standard residues, removing hetero-atoms and adding missing hydrogens. The input is a pdb file location, the output is a fixer object, which is a pdb in the openawsem format.

<span id="page-20-2"></span>open3SPN2.pdb2table(*pdb*)

Parses a pdb in the openmm format and outputs a table that contains all the information on a pdb file

# <span id="page-20-0"></span>**3.6 Tests**

class open3SPN2.TestEnergies Tests that the energies are the same as the example outputs from lammps

open3SPN2.test\_DNA\_from\_xyz() Tests the correct parsing from an xyz file

open3SPN2.test\_parse\_xyz()

Tests the example trajectory parsing

open3SPN2.test\_parse\_log()

Tests the example log parsing

### <span id="page-20-1"></span>**3.7 Exceptions**

#### class open3SPN2.DNATypeError(*dna*)

Only some DNA types are defined (A, B, B\_curved)

# **FOUR**

# **INDICES AND TABLES**

- <span id="page-22-0"></span>• genindex
- modindex
- search

### **INDEX**

### <span id="page-24-0"></span>Symbols

\_\_init\_\_() (*open3SPN2.System method*), [16](#page-19-5)

### A

Angle (*class in open3SPN2*), [16](#page-19-5)

### B

BasePair (*class in open3SPN2*), [16](#page-19-5) Bond (*class in open3SPN2*), [16](#page-19-5)

# $\mathcal{C}$

CoarseGrain() (*open3SPN2.DNA static method*), [15](#page-18-2) computeGeometry() (*open3SPN2.DNA method*), [15](#page-18-2) computeTopology() (*open3SPN2.DNA method*), [15](#page-18-2) CrossStacking (*class in open3SPN2*), [16](#page-19-5)

# D

Dihedral (*class in open3SPN2*), [16](#page-19-5) DNA (*class in open3SPN2*), [15](#page-18-2) DNATypeError (*class in open3SPN2*), [17](#page-20-2)

### E

Electrostatics (*class in open3SPN2*), [16](#page-19-5) ElectrostaticsProteinDNA (*class in open3SPN2*), [16](#page-19-5) Exclusion (*class in open3SPN2*), [16](#page-19-5) ExclusionProteinDNA (*class in open3SPN2*), [16](#page-19-5)

### F

Feynman, [5](#page-8-2) fixPDB() (*in module open3SPN2*), [16](#page-19-5) fromCoarsePDB() (*open3SPN2.DNA class method*), [15](#page-18-2) fromPDB() (*open3SPN2.DNA class method*), [15](#page-18-2) fromSequence() (*open3SPN2.DNA class method*), [15](#page-18-2) fromXYZ() (*open3SPN2.DNA class method*), [15](#page-18-2)

### G

getSequences() (*open3SPN2.DNA method*), [15](#page-18-2)

### P

parseConfigTable() (*in module open3SPN2*), [16](#page-19-5)

parseConfigurationFile() (*open3SPN2.DNA*

*method*), [15](#page-18-2) parsePDB() (*in module open3SPN2*), [16](#page-19-5) pdb2table() (*in module open3SPN2*), [16](#page-19-5)

### S

Stacking (*class in open3SPN2*), [16](#page-19-5) System (*class in open3SPN2*), [16](#page-19-5)

### T

test\_DNA\_from\_xyz() (*in module open3SPN2*), [17](#page-20-2) test\_parse\_log() (*in module open3SPN2*), [17](#page-20-2) test\_parse\_xyz() (*in module open3SPN2*), [17](#page-20-2) TestEnergies (*class in open3SPN2*), [17](#page-20-2)

### W

writePDB() (*open3SPN2.DNA method*), [15](#page-18-2)